## **Cameo Enterprise Architecture Home Page**

## **Docs of other versions**

- [Cameo Enterprise Architecture 19.0 SP3](https://docs.nomagic.com/display/CEA190SP3/Cameo+Enterprise+Architecture+Documentation)
- [Cameo Enterprise Architecture 19.0 SP2](https://docs.nomagic.com/display/CEA190SP2/Cameo+Enterprise+Architecture+Documentation)
- [Cameo Enterprise Architecture 19.0 SP1](https://docs.nomagic.com/display/CEA190SP1/Cameo+Enterprise+Architecture+Documentation)
- [Cameo Enterprise Architecture 19.0](https://docs.nomagic.com/display/CEA190/Cameo+Enterprise+Architecture+Documentation)
- [Cameo Enterprise Architecture 18.5](#) [Cameo Enterprise Architecture 18.4](#)
- [Cameo Enterprise Architecture 18.3](#)
- [Cameo Enterprise Architecture 18.2](#)

This is the home page of Cameo Enterprise Architecture documentation.

Cameo Enterprise Architecture is based on the award-winning MagicDraw modeling platform. The solution retains all the best diagramming, collaboration, persistence, and documentation capabilities while offering more customized capabilities tailored to **enterprise architecture** needs.

The documentation of Cameo Enterprise Architecture is a package that includes the documentation of these products and plugins:

## **[MagicDraw Documentation](https://docs.nomagic.com/display/MD190SP4/MagicDraw+Documentation)**

Introduces the main features of modeling tool: working with projects, UML 2 modeling and diagramming, collaboration capabilities, and many more core features.

## **[UPDM 2 Plugin](https://docs.nomagic.com/display/UPDM2P190SP4/UPDM+2+Plugin+Documentation)  [Documentation](https://docs.nomagic.com/display/UPDM2P190SP4/UPDM+2+Plugin+Documentation)**

Provides descriptions of UPDM 2 diagrams and elements, plus introduces UPDM 2 specific features as well as gives guidelines for building enterprises.

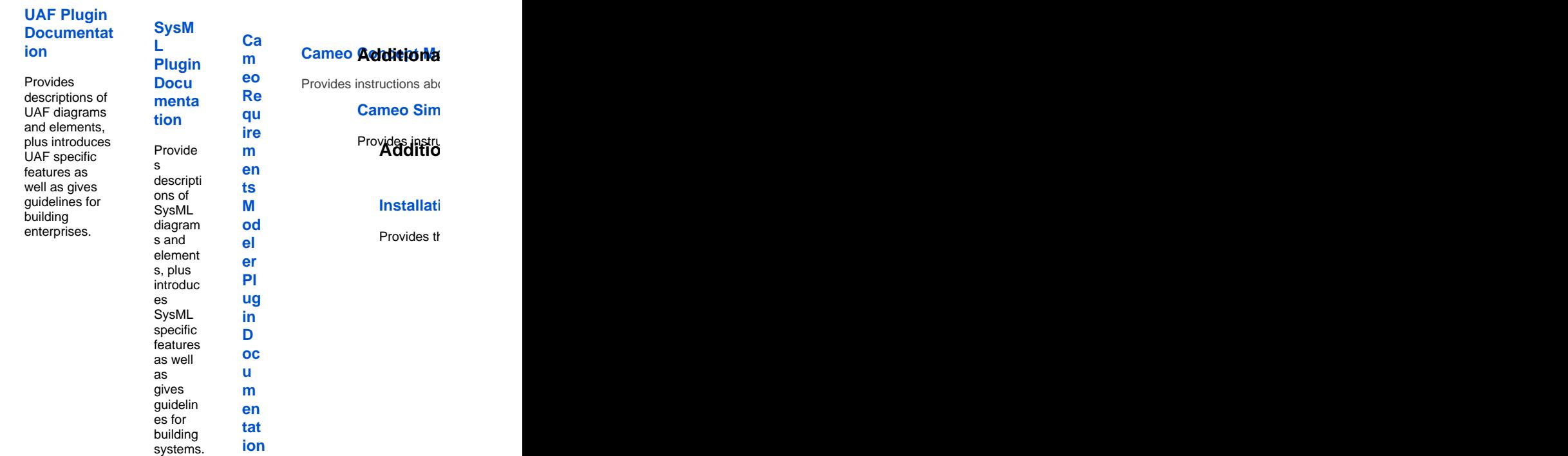

Gui  $\frac{de}{d}$ <br> $\frac{d}{d}$ <br> $\frac{d}{d}$ <br> $\frac{d}{d}$ <br> $\frac{d}{d}$ <br> $\frac{d}{d}$ ou  $gh$ <br>the  $\mathop{\text{im}}$  $\begin{array}{c} \text{min} \\ \text{por} \\ \text{t}, \end{array}$ ex<br>por  $t$ ,  $an$  ${\sf d}$  ${\sf ma}$  $na$  $\begin{array}{c} \n \text{ue} \\
\text{me} \\
\text{me} \n \end{array}$  $int$  of  $S_y$ sM<br>L req<br>uir  $em$ <br>ent<br>s.